# **Xenops Documentation**

*Release 0.0.1*

**Maikel Martens**

**Nov 18, 2017**

### Contents:

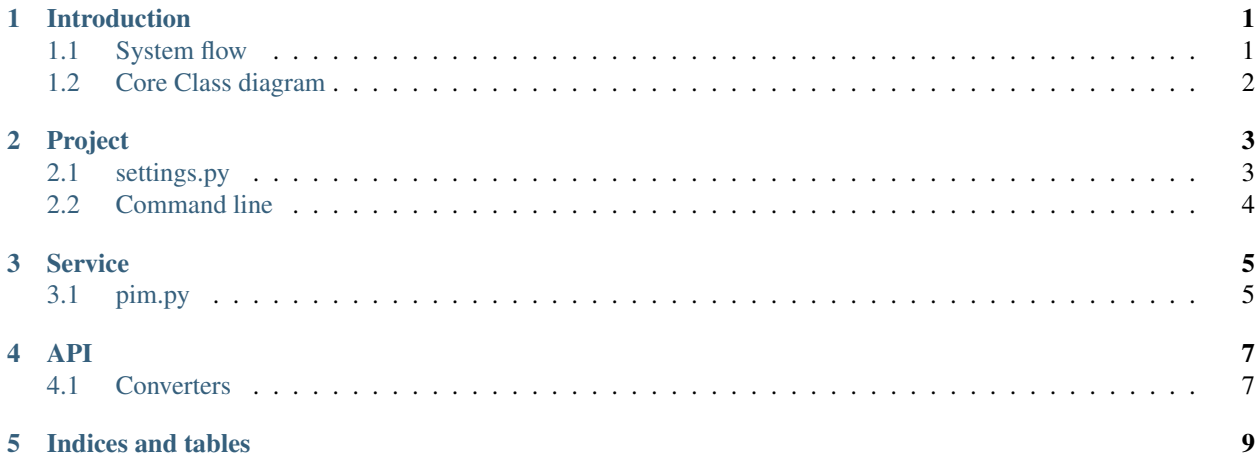

### Introduction

<span id="page-4-0"></span>Xenops is a simple program to sync data like (customers/products) between different systems.

Go to setup project for creating a new project.

Go to setup service for creating a new service for xenops.

### <span id="page-4-1"></span>**1.1 System flow**

- 1. A trigger is run manually or by cron.
- 2. Service yield new or updated data.
- 3. Data is wrapped around data mapper object, that can get values based on given mapping.
- 4. Data mapper object is given to a process service that is registered.

### <span id="page-5-0"></span>**1.2 Core Class diagram**

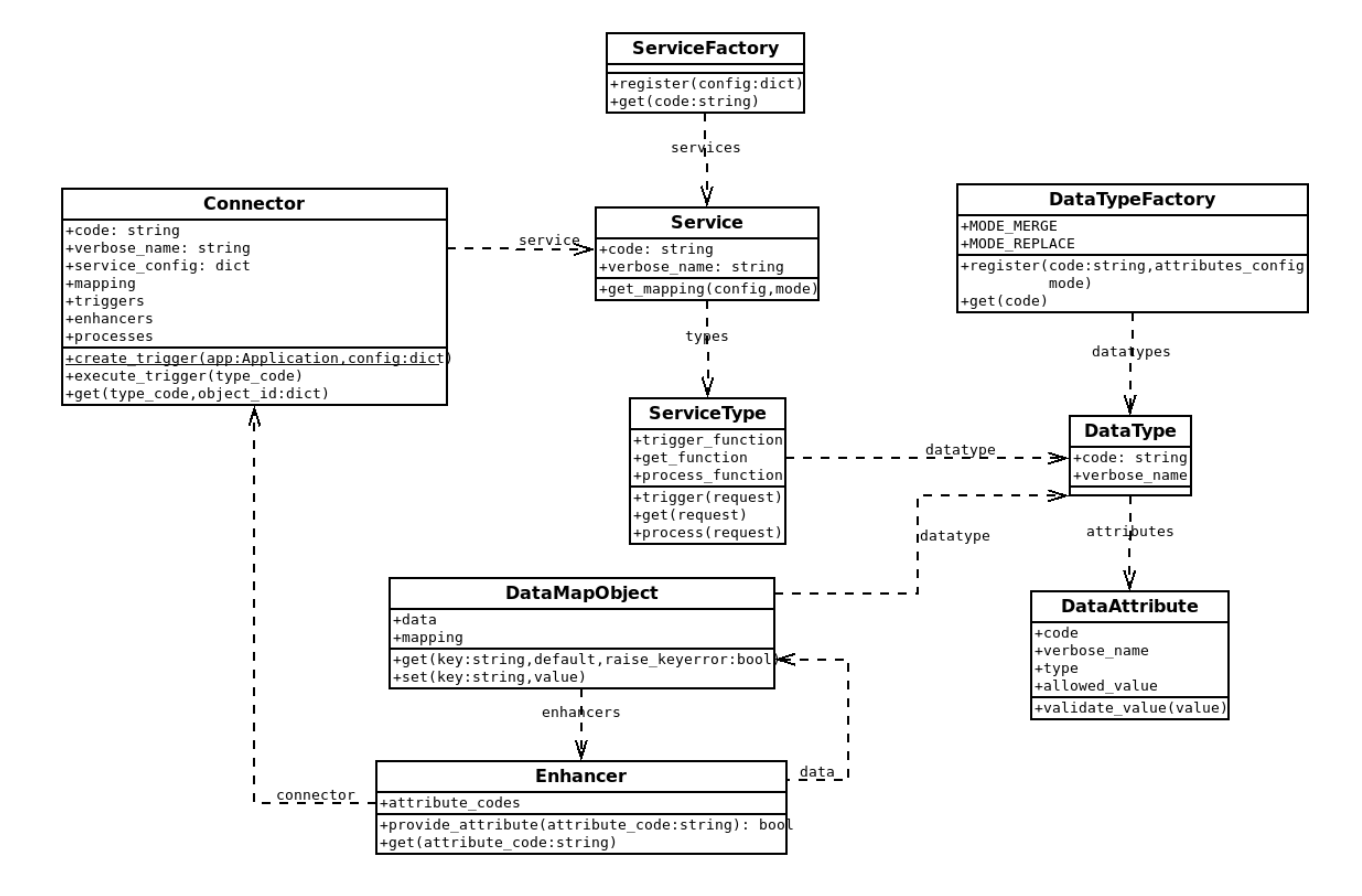

#### Project

<span id="page-6-0"></span>Project files setup:

### <span id="page-6-1"></span>**2.1 settings.py**

```
from xenops.data import converter
CONNECTORS = {
    'pim_live': {
        'service': 'pim', # Code of service
        'name': 'Live pim', # optional verbose name
        'config': { # Config for service like SOAP url and login
            'url': '',
            'username': '',
            'password': '',
        },
        'mapping': { # Mapping per DataType code
            'product': {
                'type': 'merge', # merge or replace, Default merge
                'attributes': [
                   converter.Attribute('sku', 'ean'),
                \lceil}
        },
        'triggers': [ # Triggers you want to run
           {
                'trigger_code': 'update_product', # optional, use type code as
˓→default
                'type': 'product', # DataType for which the trigger is run.
                'cron': '1 * * * *', # Cron for when to run the trigger (Not.
˓→supported now).
            }
       \vert,
```

```
'enhancers': [
             {
                  'type': 'product',
                  'attributes': ['price', 'qty'], # default will enhance type with all
˓→attributes from mapping
            }
        \frac{1}{2}'processes': [
             {
                  'type': 'product',
                  'attributes': ['price', 'qty'], # only run this process when given
˓→attributes are changed (Not support now)
             },
        ]
    },
}
TYPES = {
   'product': {
        'mode': 'merge', # merge or replace, default merge
         'attributes': {
             'price': {
                  'allowed_value': r' \ddot{\cdot} \ddot{\cdot} \ddot{\cdot} \ddot{\cdot} # Regex for checking value.
             }
        }
    }
}
```
### <span id="page-7-0"></span>**2.2 Command line**

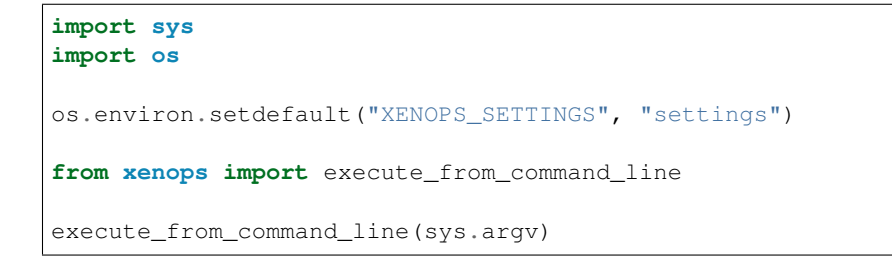

### **Service**

<span id="page-8-0"></span>Dummy service files:

Note: TODO: Make it possible to register service in project settings and rewrite existing services.

### <span id="page-8-1"></span>**3.1 pim.py**

```
from xenops.data import converter
def trigger(request):
    # Based on request yield back data from source like (CSV, SOAP, REST, etc)
   yield {
        'ean': 'ean-123',
        'name': 'Test'
    }
   yield {
        'ean': 'ean-456',
        'name': 'Pim Product'
    }
def get(request):
   # Based on request return data from source like (CSV, SOAP, REST, etc)
   return {
       'price': 14.5
    }
def process(request):
    # process data and export to (CSV, SOAP, REST, etc) and return id
```

```
return 827
# Register service config (is used by setup.py entry_points)
register = {
    'code': 'pim',
    'verbose_name': 'Pim',
    'type': {
        'product': {
            'mapping': [
                converter.Attribute('sku', 'sku'),
                converter.Attribute('price', 'price'),
            \frac{1}{2},
            'trigger': trigger,
            'get': get,
            'process': process,
        }
    }
}
```

```
from setuptools import setup, find_packages
setup(
   name='xenops_service_pim',
   version="1.0",
   description="Xenops Pim service",
   author="Maikel Martens",
   packages=find_packages(),
   include_package_data=True,
   entry_points={
        'xenops.services': [
            'pim = pim:register'
        ]
    }
)
```
#### API

### <span id="page-10-3"></span><span id="page-10-1"></span><span id="page-10-0"></span>**4.1 Converters**

<span id="page-10-2"></span>class xenops.data.converter.**BaseConverter**(*attribute*, *service\_attribute*) Base converter

Service attribute can lookup and export nested data like:

```
# Service raw data
{
    'stock': {
        'level': 10
    }
}
# Mapping
service_attribute = 'stock.level'
```
**export\_attribute**(*data\_object*) Convert DataType data to service data

Parameters data\_object (xenops.data.DataType)-

Returns

```
get_import_value(keys, data)
     Recursive function for getting data from service data dict
```
Parameters

- **keys**  $(str)$  –
- $\cdot$  data  $(dict)$  –

Returns

```
import_attribute(data)
    Convert raw service data to DataType data
```
Parameters **data** (dict) –

Returns

<span id="page-11-0"></span>class xenops.data.converter.**Attribute**(*attribute*, *service\_attribute*) Bases: [xenops.data.converter.BaseConverter](#page-10-2)

Default attribute converter

class xenops.data.converter.**Mapper**(*attribute*, *service\_attribute*, *mapping*, *use\_default=False*, *import\_default=None*, *export\_default=None*)

Bases: [xenops.data.converter.BaseConverter](#page-10-2)

Mapper attribute converter can be used to convert values to same base value example for gender:

```
# Mapping for some erp service
{
    'm': 1,
    'f': 2,
}
# Mapping for some e-commerce service
{
    'm': 'Male',
    'f': 'Female',
}
```
#### **export\_attribute**(*data\_object*)

Get data from super and map value with mapping

Parameters **data\_object** –

Returns

**import\_attribute**(*data*) Get data from super and map value with mapping

Parameters **data** (dict) –

Returns

Indices and tables

- <span id="page-12-0"></span>• genindex
- modindex
- search

### Index

### A

Attribute (class in xenops.data.converter), [8](#page-11-0)

### B

BaseConverter (class in xenops.data.converter), [7](#page-10-3)

### E

export\_attribute() (xenops.data.converter.BaseConverter method), [7](#page-10-3) export\_attribute() (xenops.data.converter.Mapper method), [8](#page-11-0)

### G

get\_import\_value() (xenops.data.converter.BaseConverter method), [7](#page-10-3)

### I

import\_attribute() (xenops.data.converter.BaseConverter method), [7](#page-10-3)

import\_attribute() (xenops.data.converter.Mapper method), [8](#page-11-0)

### M

Mapper (class in xenops.data.converter), [8](#page-11-0)